Warning! Be on alert for ransomware –viruses designed by cyberthieves to lock you out of your computer until you pay a ransom.

### **THREATS SEEM INNOCENT WHEN THEY ARRIVE LOOKING LIKE…**

### **..BUT ON CLICK CAN LET AN INFECTION INTO YOUR ENTIRE NETWORK.**

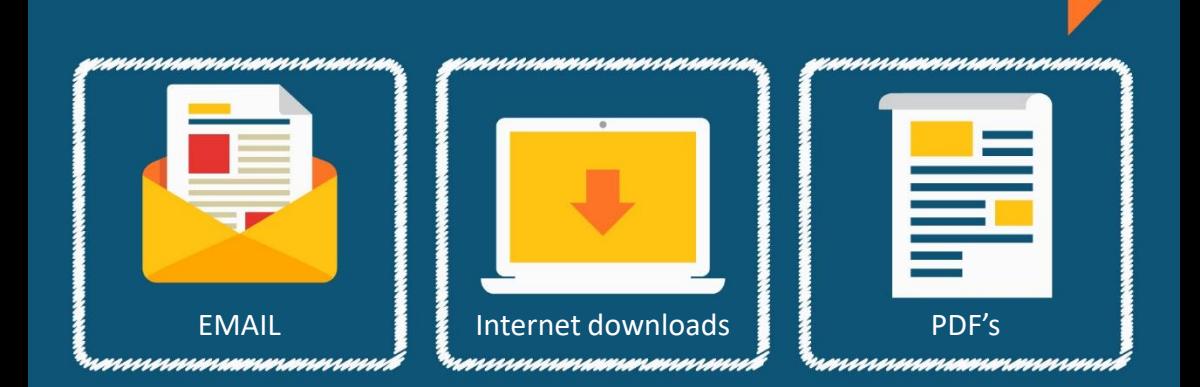

### **A RANSOMWARE INFECTION MEANS:**

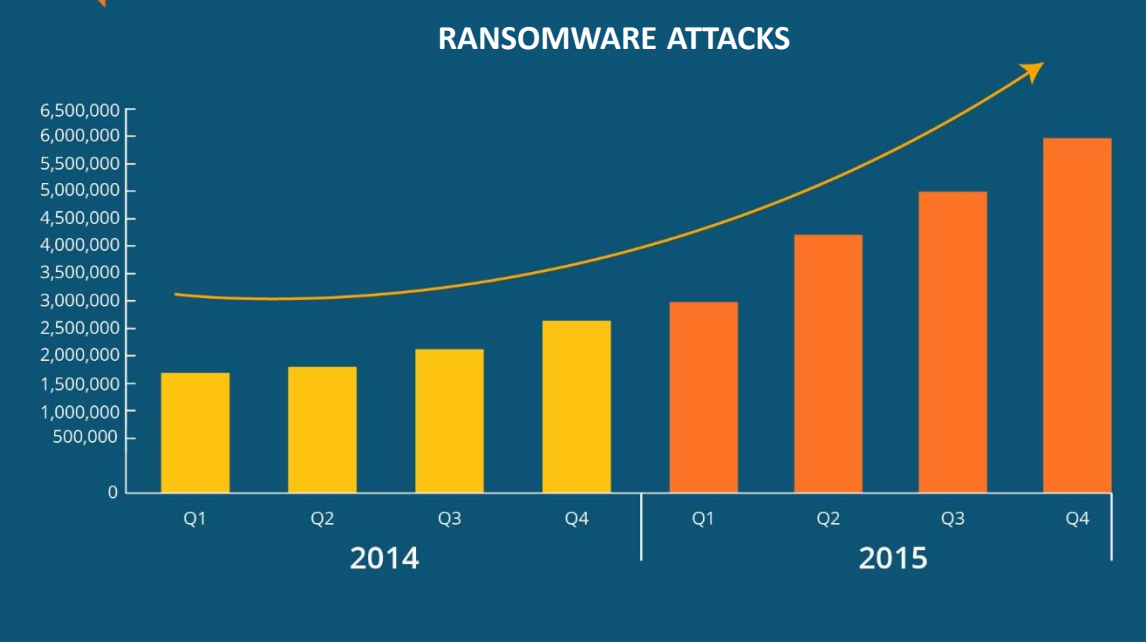

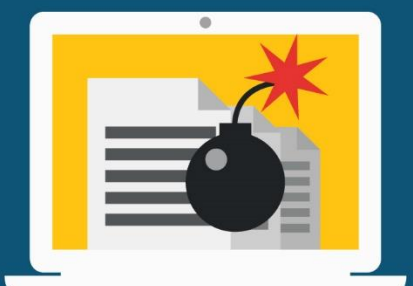

Temporary or permanent data loss. Little or no access to systems and applications.

Disruption to your regular operations.

Financial loss.

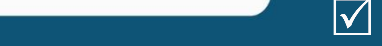

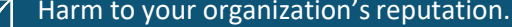

# PROTECT SOURSELF AND YOUR **COMPANY**

- $\sqrt{\phantom{a}}$  I know the sender of this email.
	- It makes sense that this was sent to me.
	- The attached link or PDF is something I can verify is safe.
- $\overline{\mathsf{v}}$ This email doesn't threaten to close my accounts or my cards if I don't provide information.
- This email is from someone I trust, it doesn't just look  $\overline{\mathcal{M}}$ like someone I trust.
- Nothing seems "off" about this email, its contents or  $|\mathcal{V}|$ sender.

### **REVENTION KIT YOUR** RANSOMWARE

# nnn<mark>mnnnmnnnmm</mark>

#### nnnmmmmmnnnmmmmmmmmmnnn **UPDATE! STAY VIGILANT**

## **CHECK ALL OF YOUR EMAILS CAREFULLY BEFORE OPENING THEM!**

### **SAFETY CHECKLIST:**

## **LISTEN TO YOUR**

## **ANTIVIRUS**

## **CHECK YOUR BACKUP**

<u>imminimmini</u>

## **BEWARE OF POPUPS**

## **BOOKMARK**

Keep on top of updates for your antivirus and other applications. Don't say

not to familiar

updates!

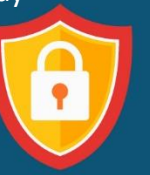

If it sounds too good to be true, it is. Stick with trusted sites and don't fall victim to scams (like "You're a Winner!" banners). Be aware of email attachments: ransomware commonly comes in the form of a bogus

shipping receipt or invoices.

Ensure your critical files are being backed often, preferably offsite, in case you get infected. Files saved to an attached USB drive or another location on your network are still vulnerable!

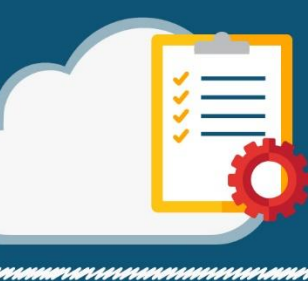

If you get a warning from your antivirus about a possible threat, don't dismiss it. Report it to your support team **IMMEDIATELY**, with lots of details!

> uumnuunuunn nnunnunnununnun

Immediately close popups that ask you to update your account information or install applications you did not

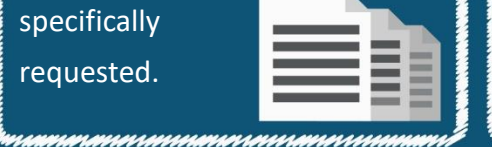

Hackers often create pages with names very close to commonly used sites (Gogle.com, for example). Save your most-used or sensitive websites to avoid typing the wrong address and ending up somewhere you don't want to be.

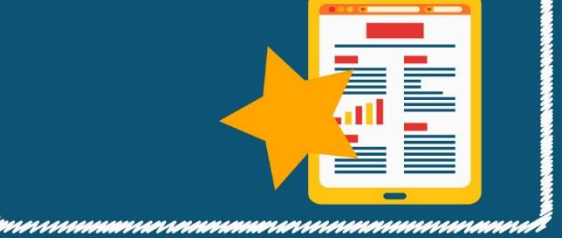

If you think you've been infected, DON'T FEED THE HACKERS! Unplug your computer from the network and call your IT service provider IMMEDIATELY.

## **DE Jensen IT-Consulting**

Fra IT-kaos til IT-orden

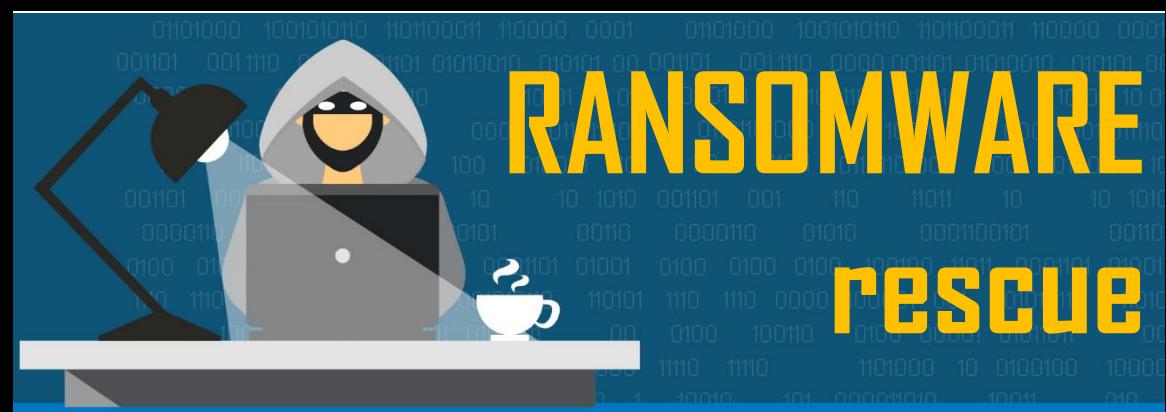

# HOW TO RECOGNIZE AND AVOID A DATA HOSTAGE SITUATION

[www.jensenit.no,](http://www.jensenit.no/) Tlf: +47 91882483

Created by the security experts at solar winds n-able